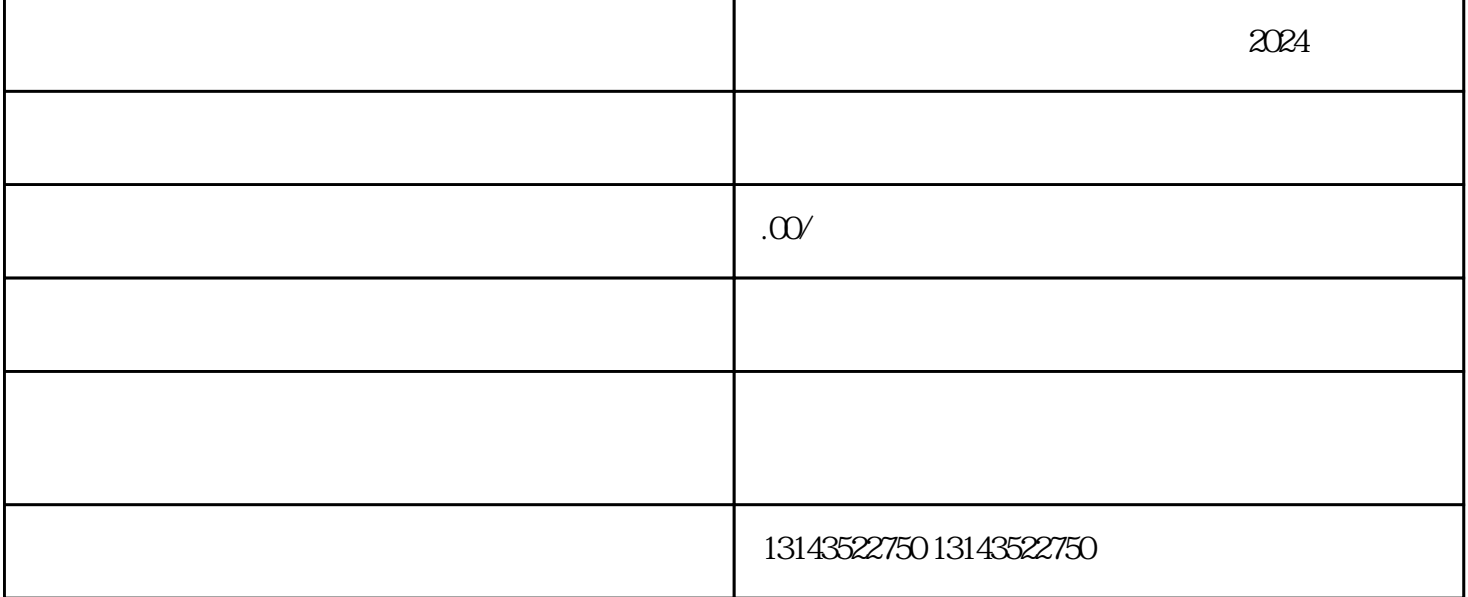

 $2024$ 

the theorem that the the three streets is the three streets in the three streets in the three streets in the t<br>three streets in the three streets in the three streets in the three streets in the three streets in the three

 $\alpha$  and  $\beta$ 

 $\alpha$  , where  $\alpha$  is the contract of  $\alpha$ 

 $APP$ ,  $"$ , "

 $\begin{array}{ccc}\n\mathbf{u} & & \mathbf{y} \\
\mathbf{v} & & \mathbf{y}\n\end{array}$